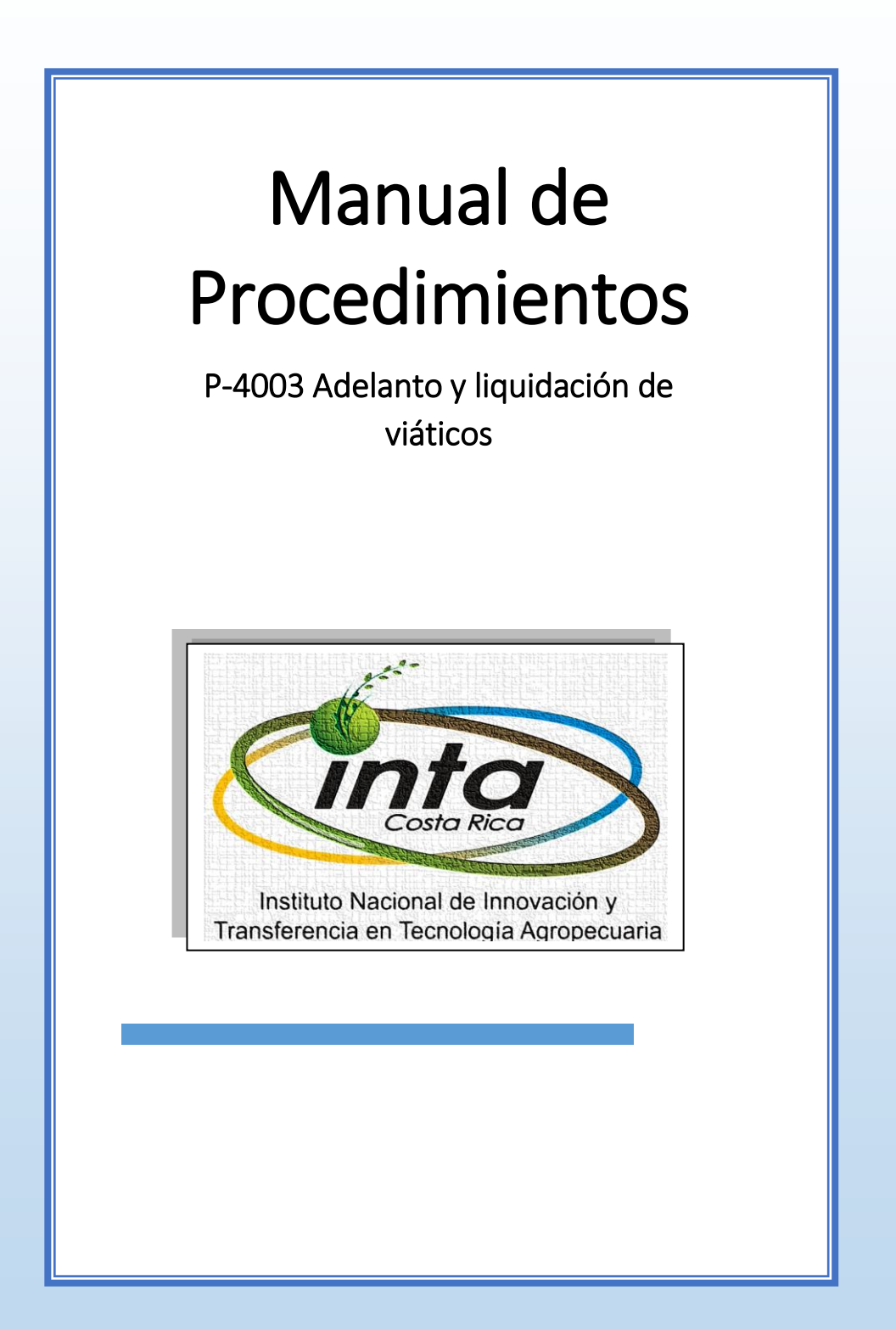

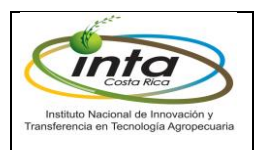

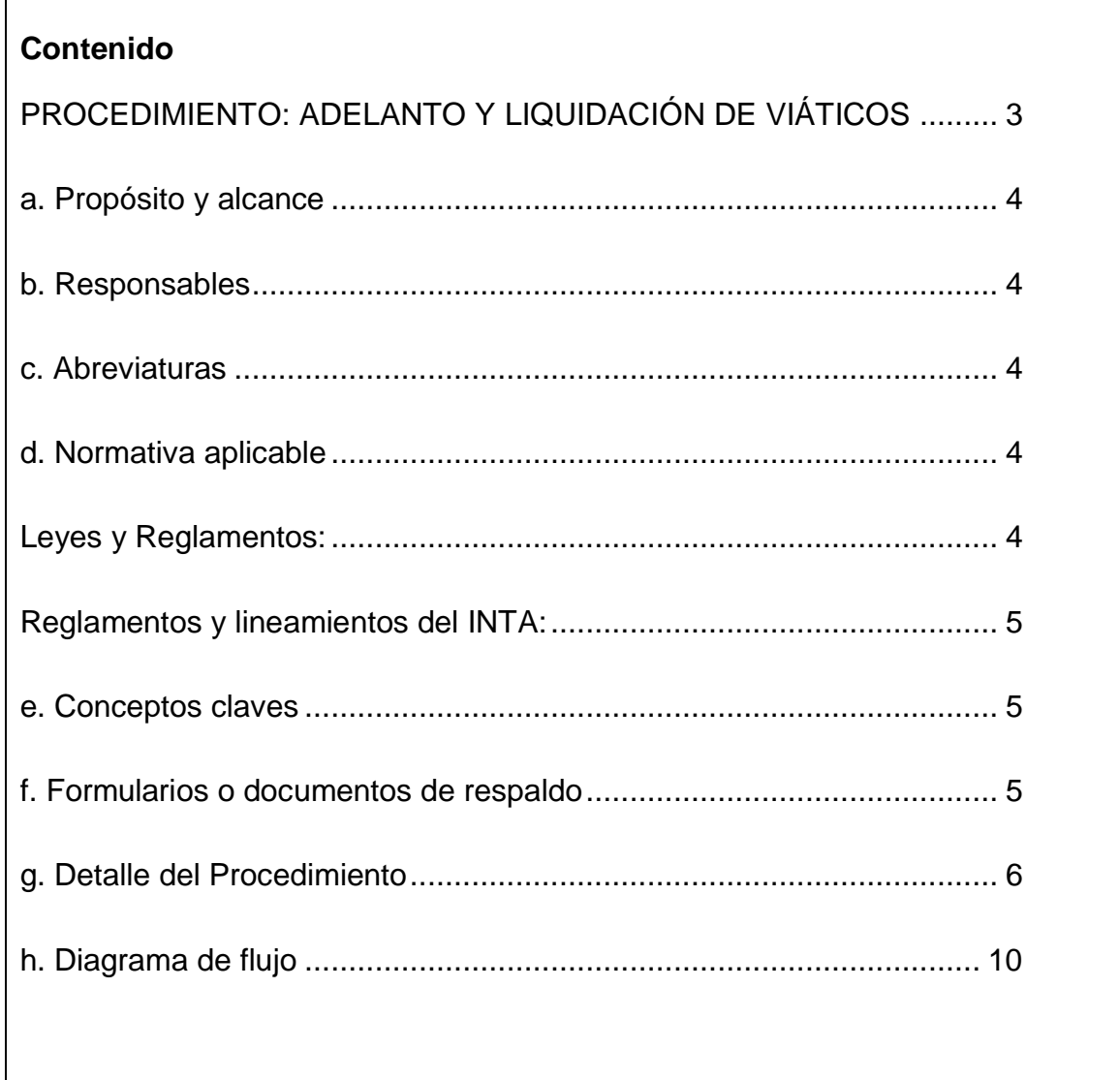

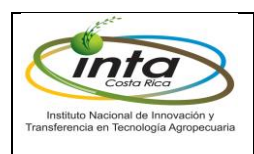

# <span id="page-2-0"></span>**Personal involucrado en la ejecución del procedimiento:**

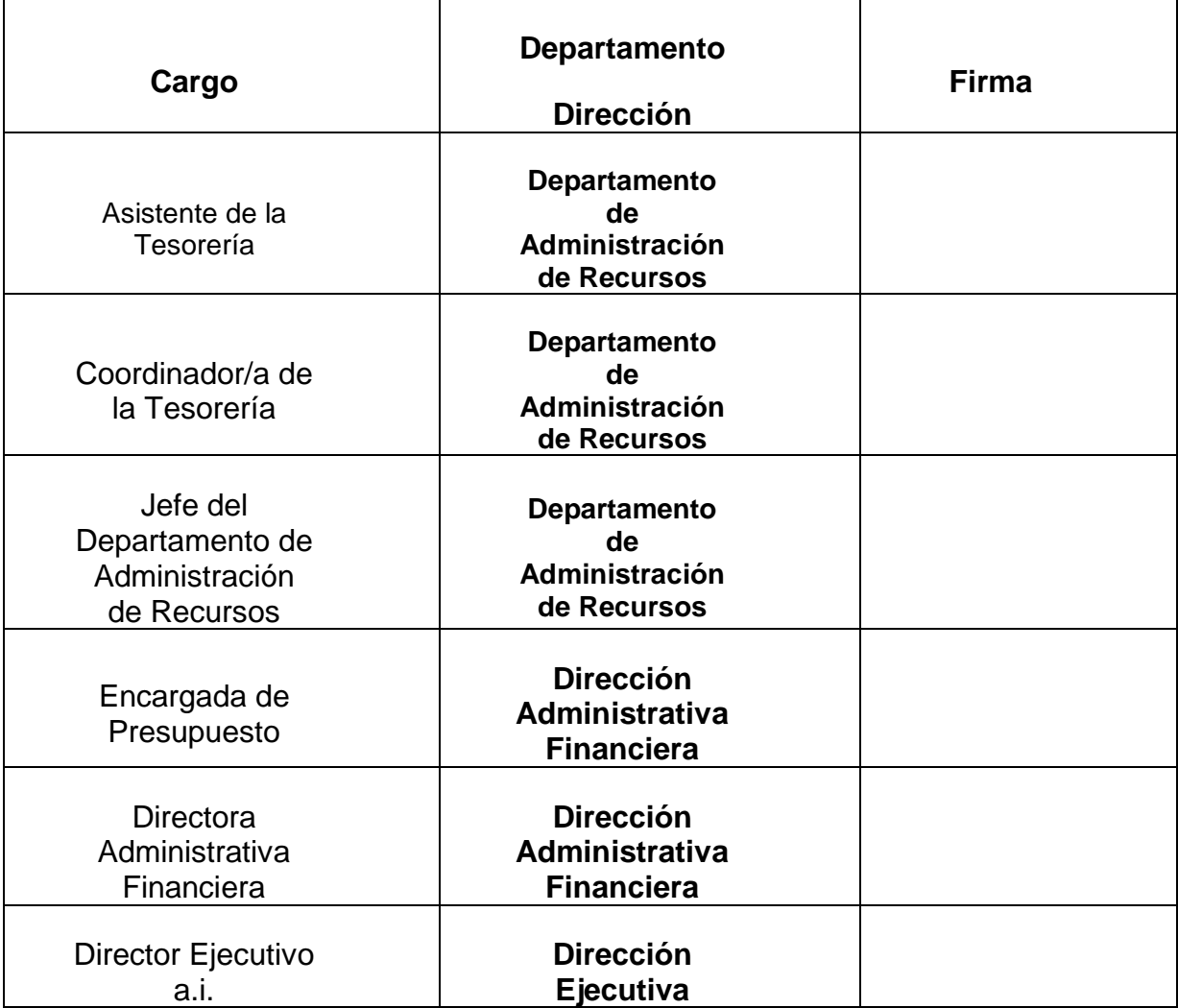

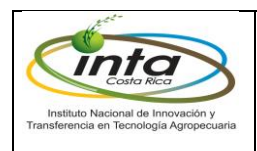

# **PROCEDIMIENTO: ADELANTO Y LIQUIDACIÓN DE VIÁTICOS**

## <span id="page-3-0"></span>**a. Propósito y alcance**

Su propósito es definir y calcular el monto resultante de las erogaciones correspondientes para cubrir los gastos de viaje y transporte, que deban realizar los funcionarios para el cumplimiento de sus funciones y actividades, de acuerdo con la localidad o país visitado, así como de acuerdo al tiempo utilizado en dicha labor.

## <span id="page-3-1"></span>**b. Responsables**

- Funcionario INTA.
- Asistente de Tesorería.
- Tesorero/a.
- Jefe de Recursos Financieros
- Director/a Administrativo/a Financiero/a.
- Director/a Ejecutivo/a.
- Junta Directiva.

#### <span id="page-3-2"></span>**c. Abreviaturas**

MAG: Ministerio de Agricultura y Ganadería

INTA: Instituto Nacional de Innovación y Transferencia en Tecnología Agropecuaria

#### <span id="page-3-3"></span>**d. Normativa aplicable**

#### <span id="page-3-4"></span>**Leyes y Reglamentos:**

- Reglamento de Caja Chica
- Reglamento Interno
- Reglamento de Gastos de Viaje y de Transporte para Funcionarios Públicos de la Contraloría General de la República

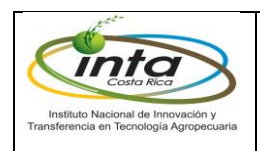

- Ley reguladora de los gastos de viaje y gastos por concepto de transporte para todos los funcionarios del Estado", N° 3462, del 26 de noviembre de 1964 y sus modificaciones.
- Ley Administración Financiera y Presupuestos Públicos.
- Ley de control interno.

## <span id="page-4-0"></span>**Reglamentos y lineamientos del INTA:**

• Cualquier otra normativa o directriz que a futuro se emita a lo interno del INTA.

## <span id="page-4-1"></span>**e. Conceptos claves**

Adelanto: Por adelanto debe entenderse la suma total estimada para los gastos de viaje que correspondan al período de la gira, de acuerdo con las tablas incluidas en este Reglamento; así como los gastos de transporte cuando proceda. Posteriormente a la autorización del viaje, el o los funcionarios que van a realizar la gira deberán solicitar a la Administración el adelanto correspondiente a dicho viaje, esto con la finalidad de asegurar el debido contenido presupuestario para los gastos respectivos.

Liquidación: El funcionario que haya concluido una gira deberá presentar, dentro de los siete días hábiles posteriores al regreso a su sede de trabajo o a su incorporación a éste, el formulario de liquidación del viaje y hacer el reintegro respectivo en los casos en que proceda, para que la institución pueda, luego de revisar y aprobar la liquidación.

Viático: Aquella suma de dinero destinada a la atención de gastos de hospedaje, alimentación y otros gastos menores dentro y fuera del país, que los entes públicos reconocen a sus servidores, cuando estos deban desplazarse de manera transitoria de su centro de trabajo, con el fin de cumplir con las obligaciones de su cargo.

#### <span id="page-4-2"></span>**f. Formularios o documentos de respaldo**

- Adelanto de Alimentación y Hospedaje en el interior del país.
- Adelanto de Transporte en el interior del país
- Liquidación de Alimentación y Hospedaje en el interior del país.
- Liquidación de Gastos de Transporte en el interior del país.

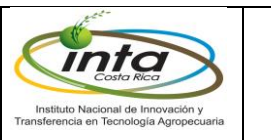

- Adelanto de gastos de viaje y de transporte en el exterior del país.
- Liquidación de gastos de viaje y de transporte en el exterior del país.
- Solicitud de adelanto de caja chica

# <span id="page-5-0"></span>**g. Detalle del Procedimiento**

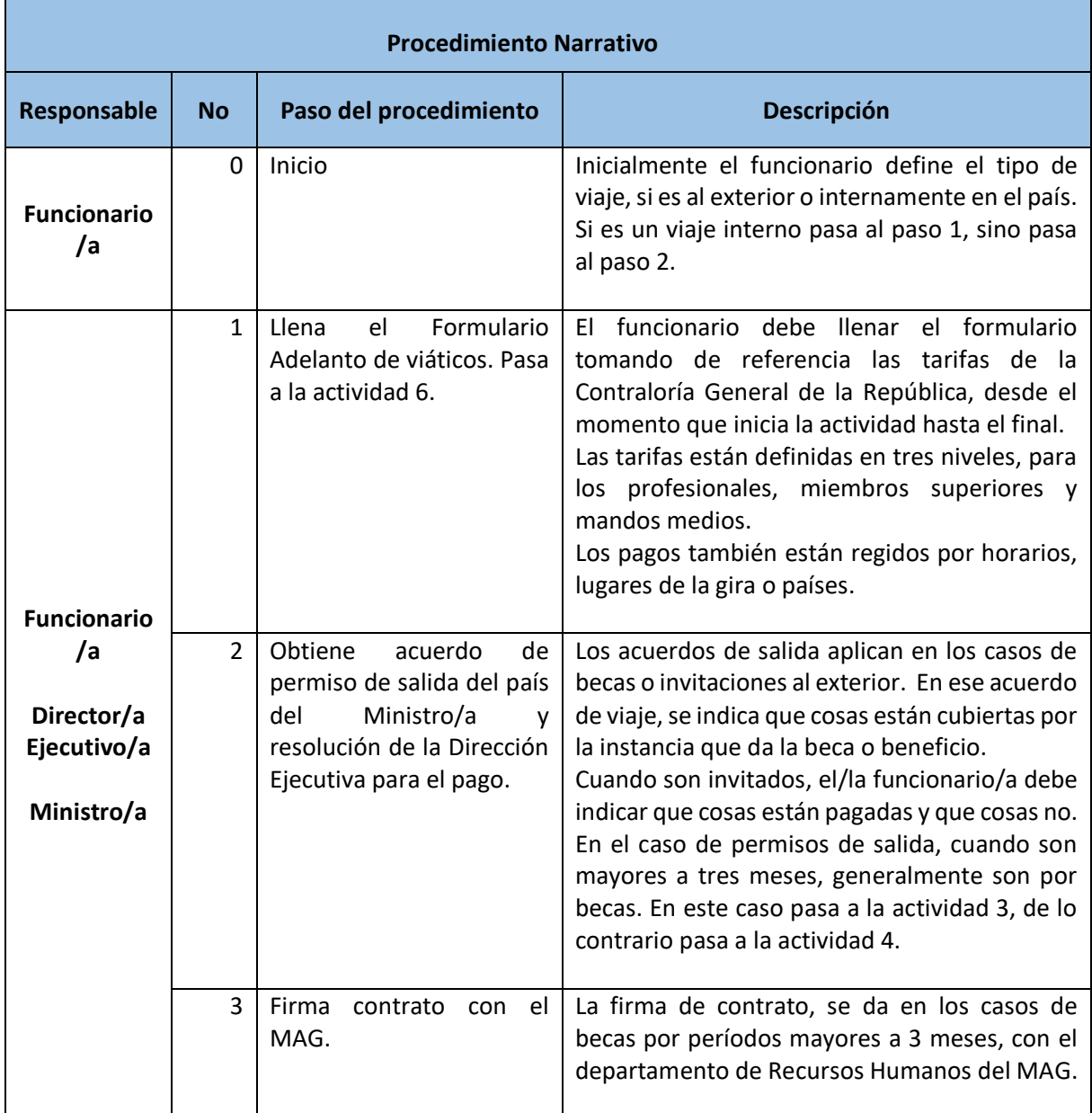

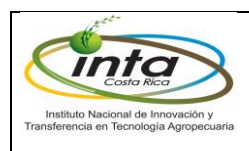

÷,

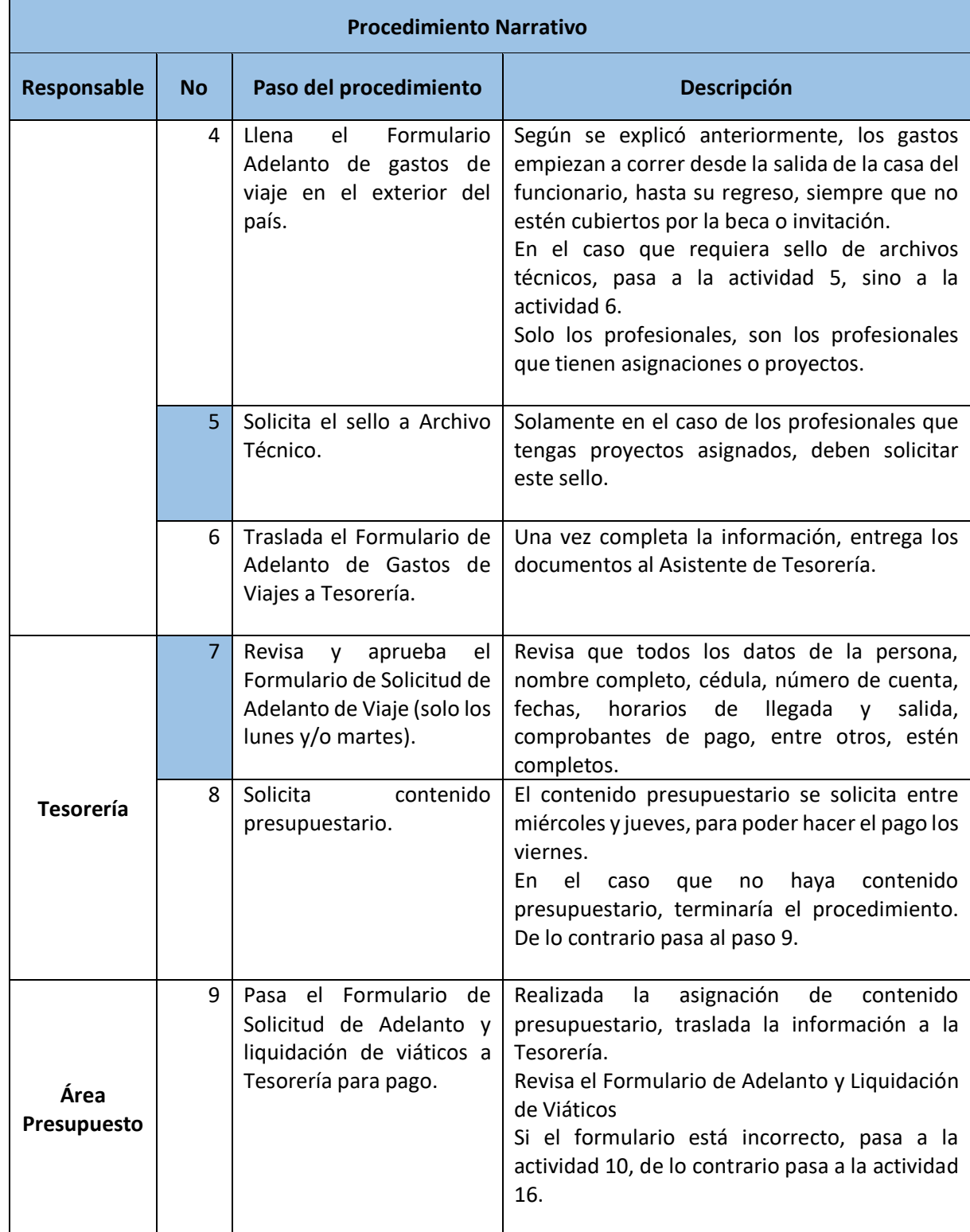

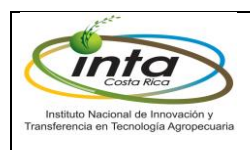

П

П

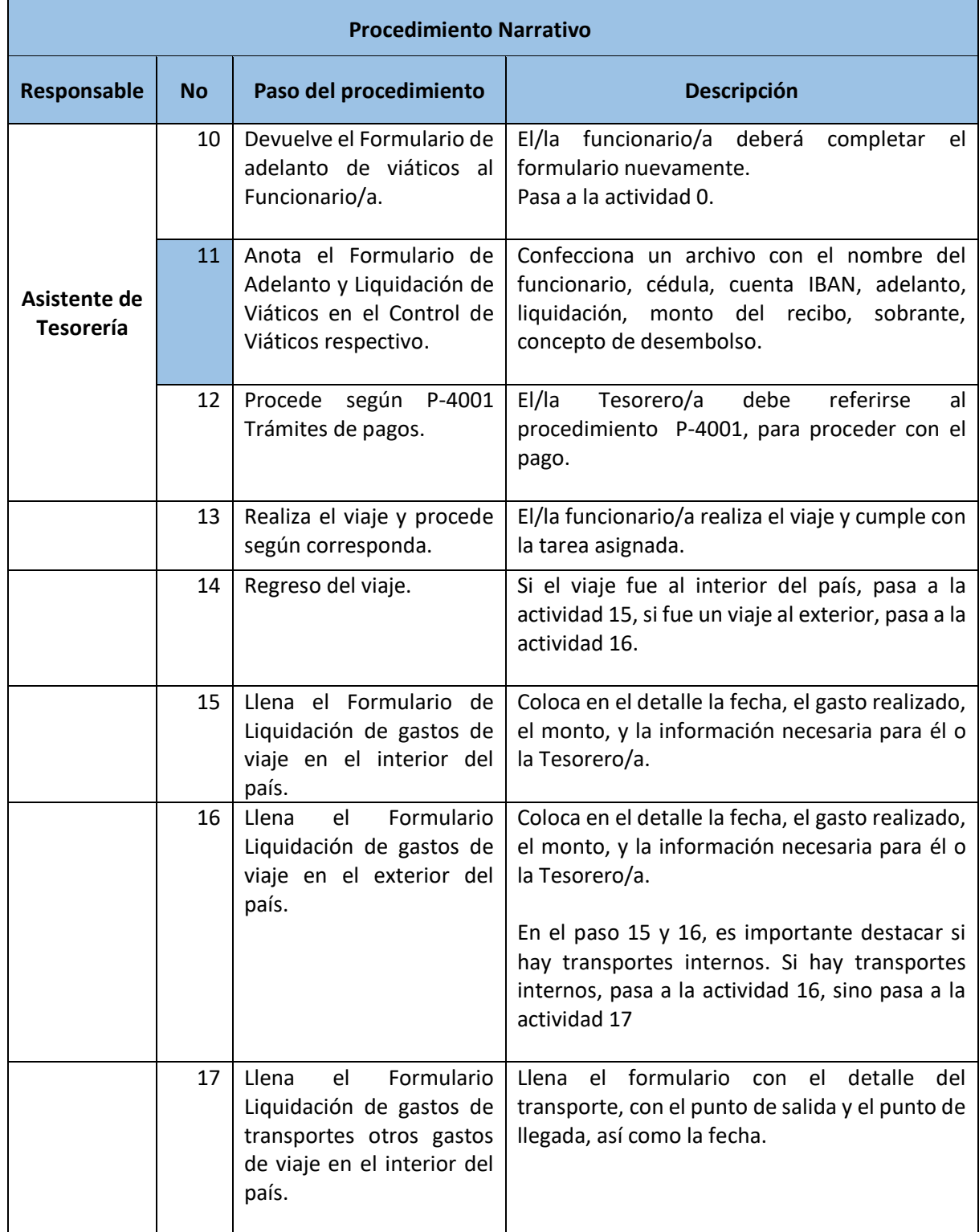

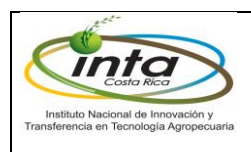

T

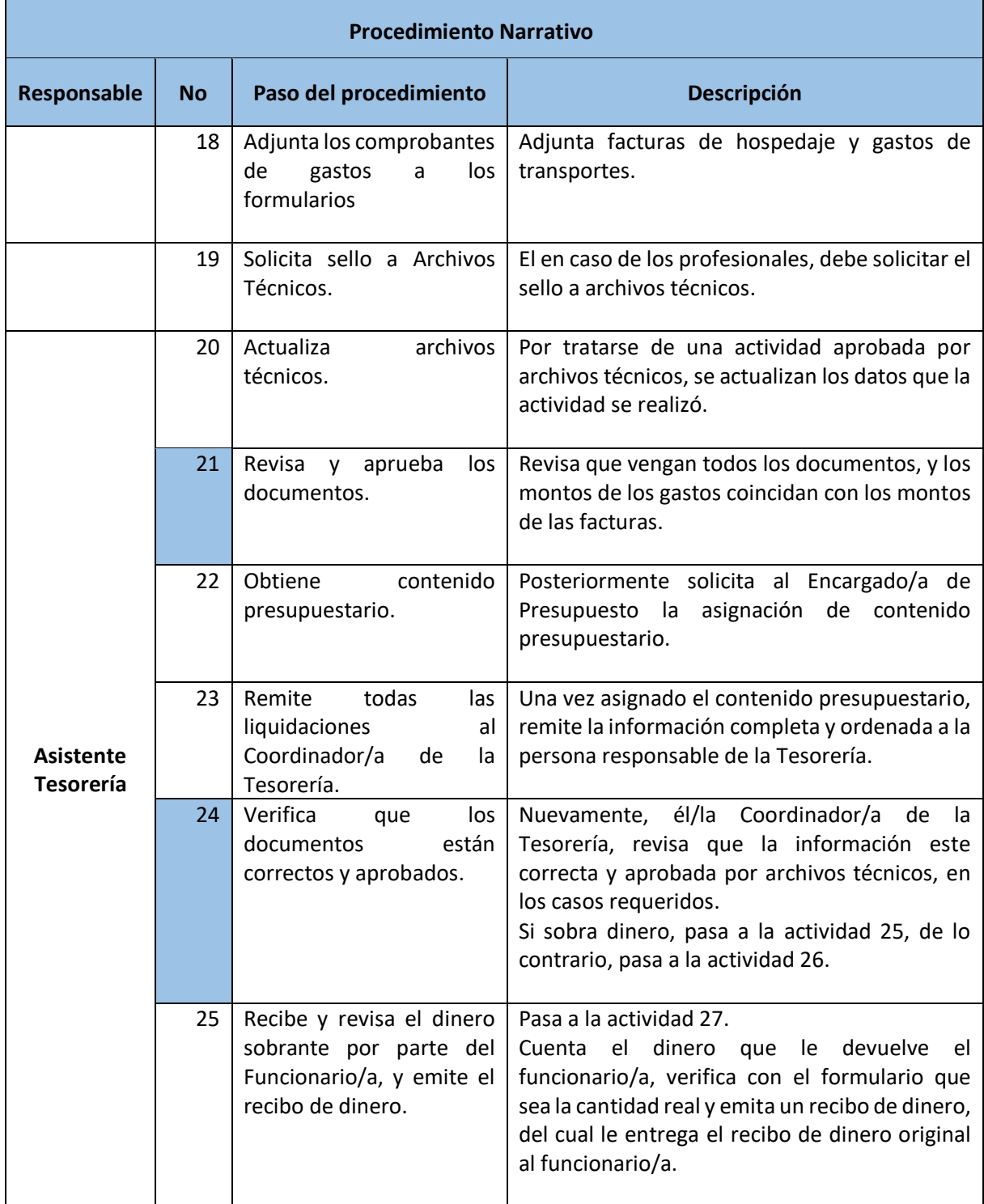

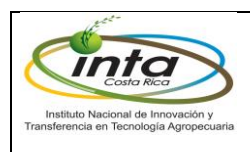

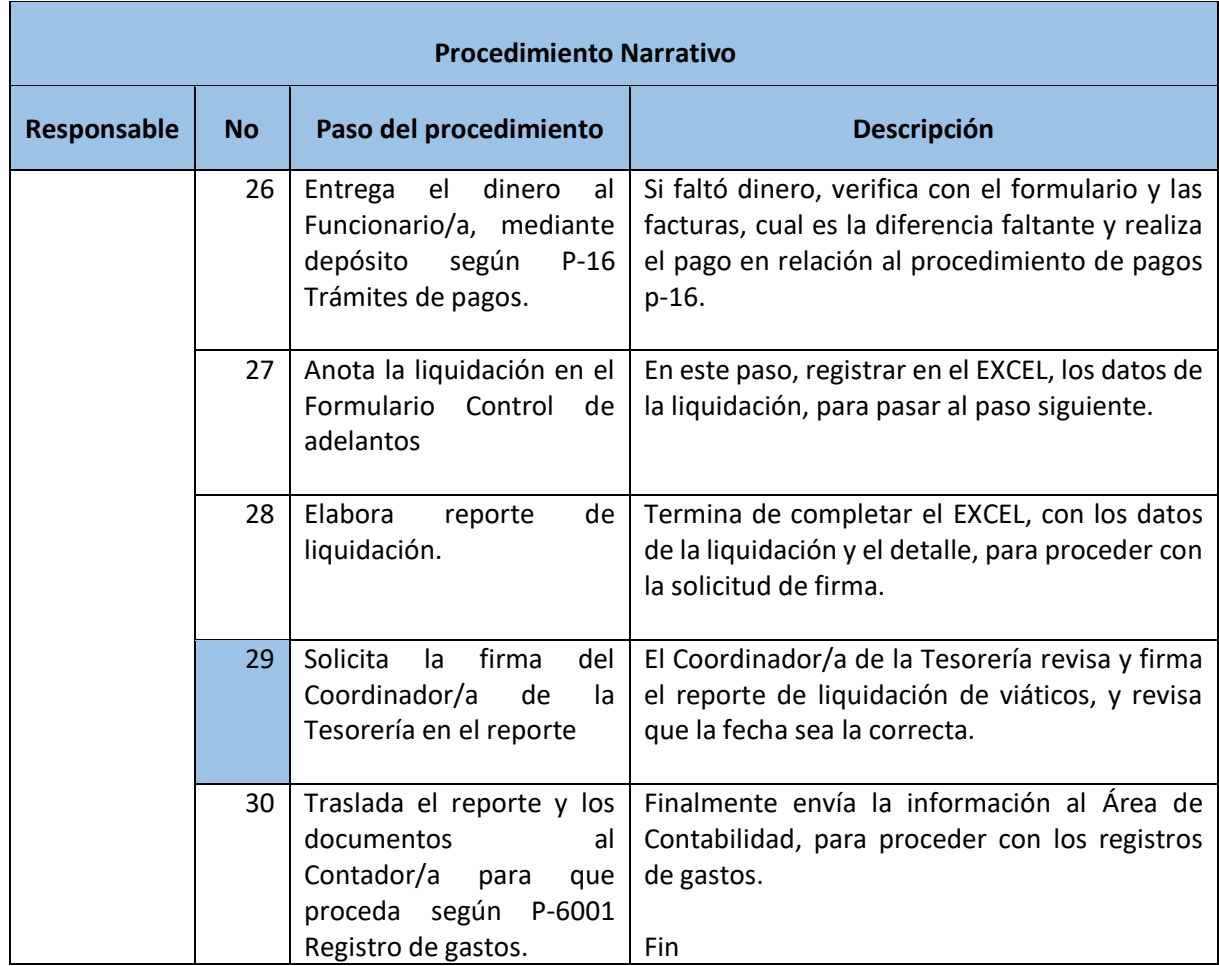

# <span id="page-9-0"></span>**h. Diagrama de flujo**

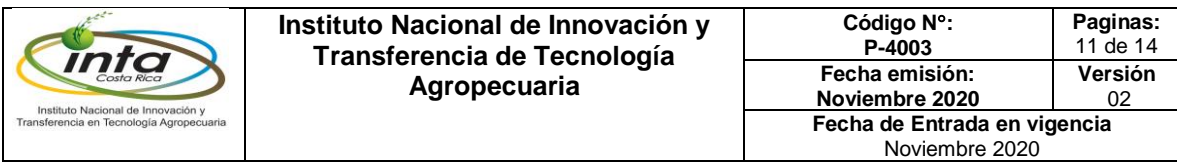

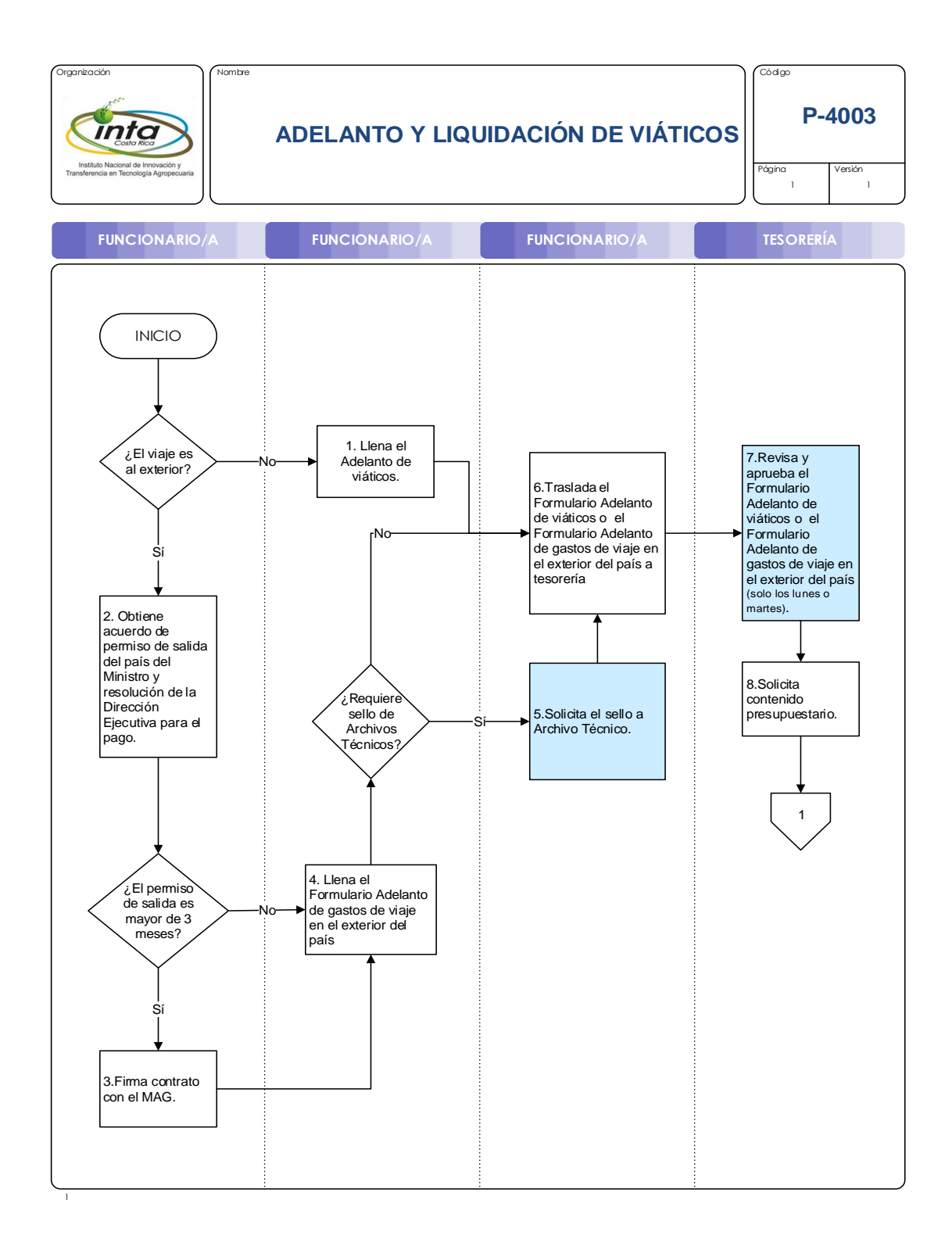

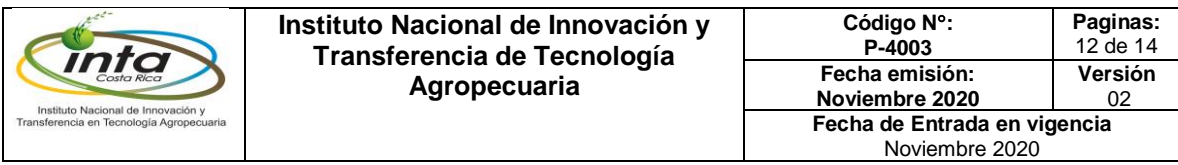

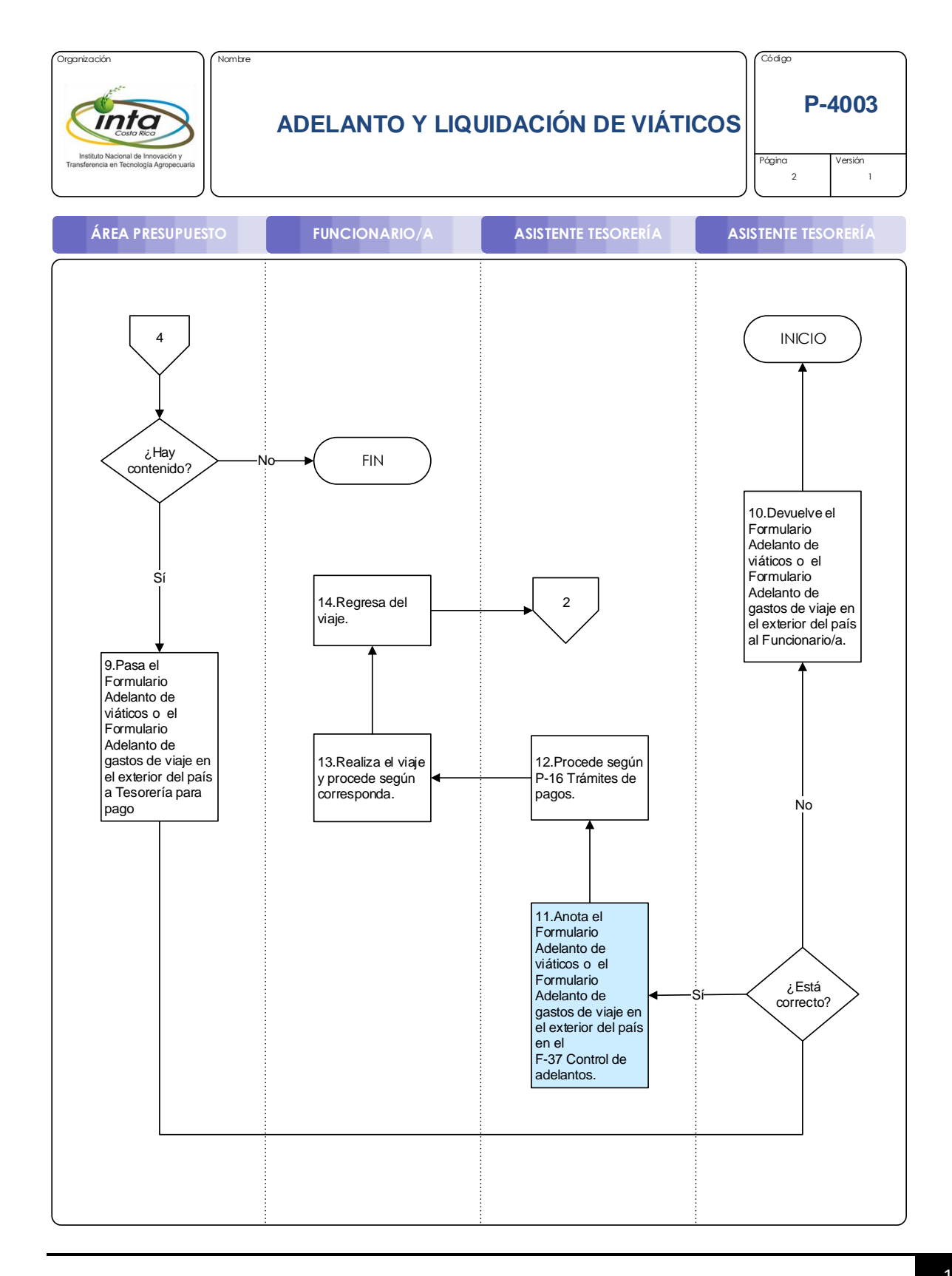

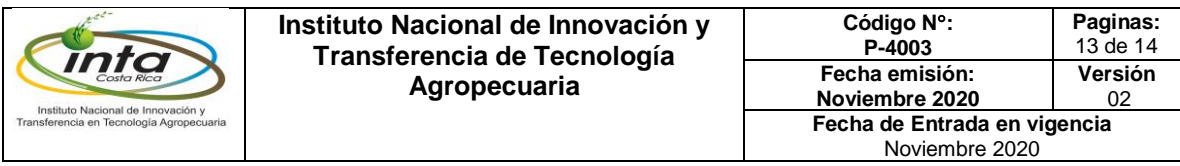

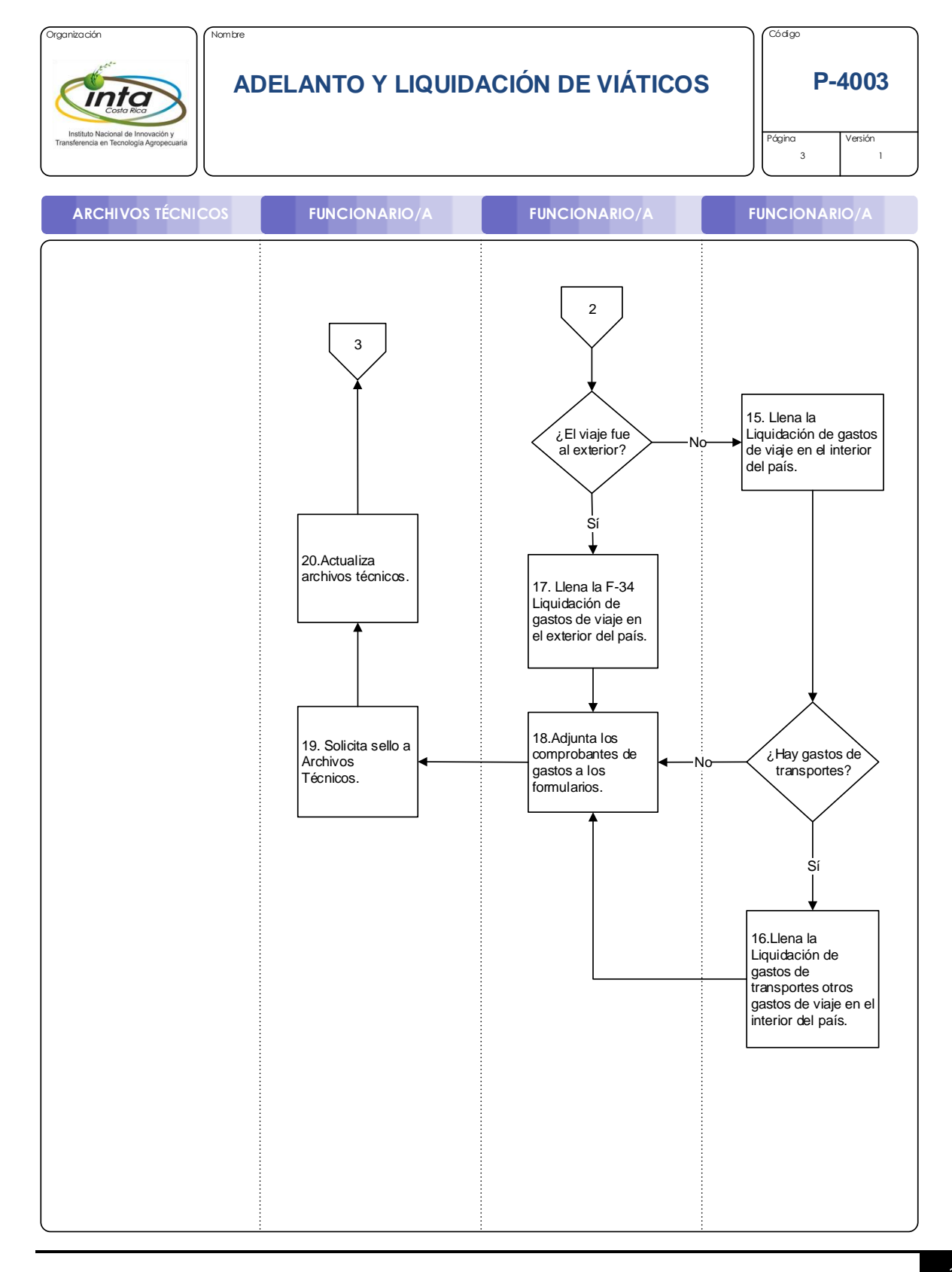

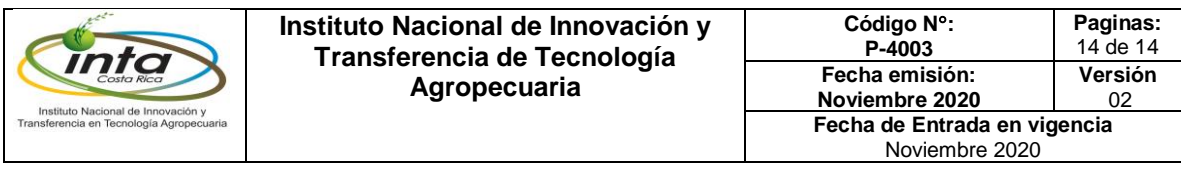

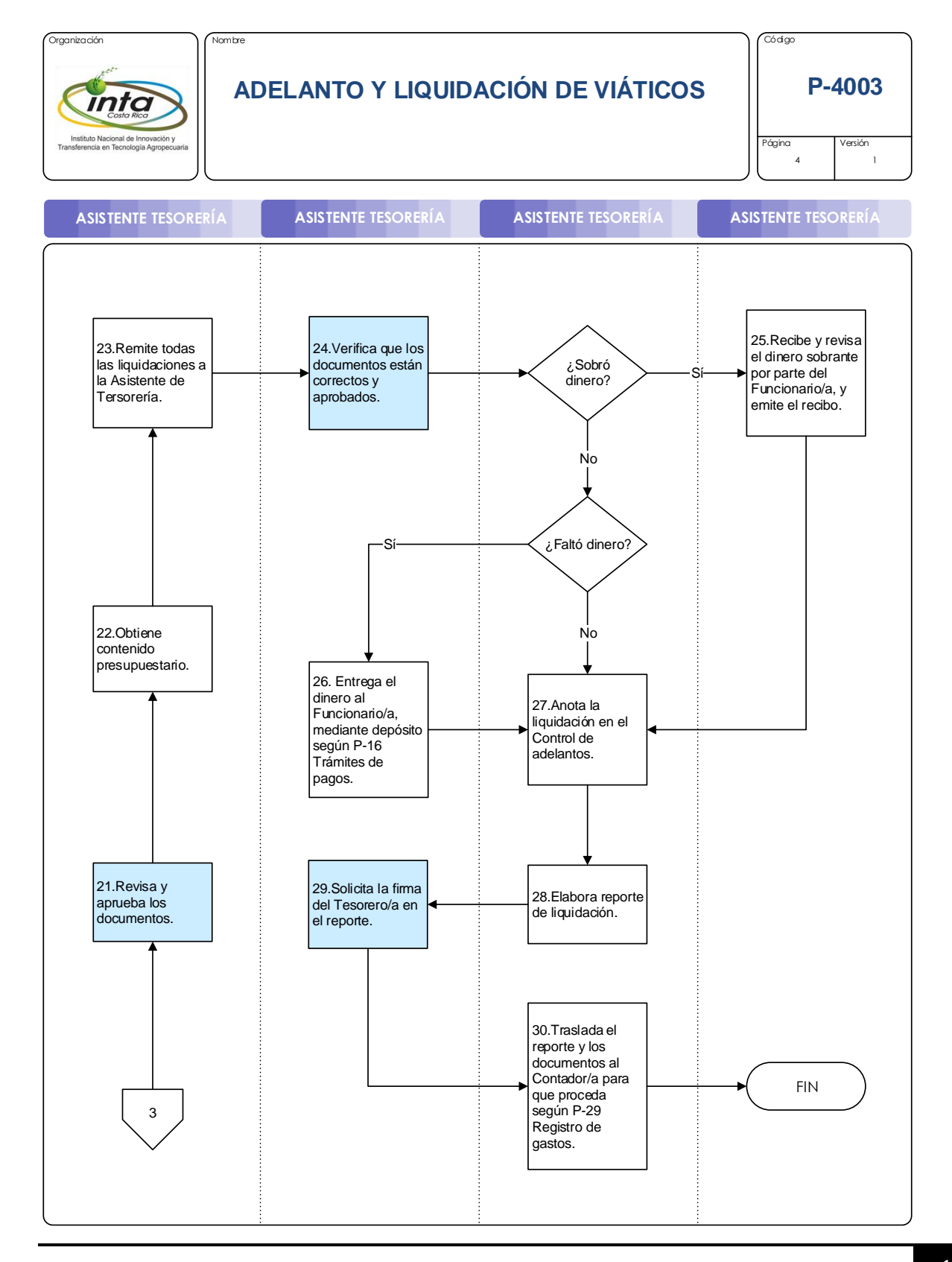